**PDF Modèle Amigurumi gratuit Manou, le Loup ,** 

**(Création Perso) <http://www.finoucreatou.com/>**

 **Fournitures :**

-2 pelotes Baya de Cheval Blanc Coloris Jean  $-1$  Crochet 3,5 -1 écheveau de Broderie Noir, -1 petit pompon Noir (Museau)

 $-1$  aiguille à canevas,

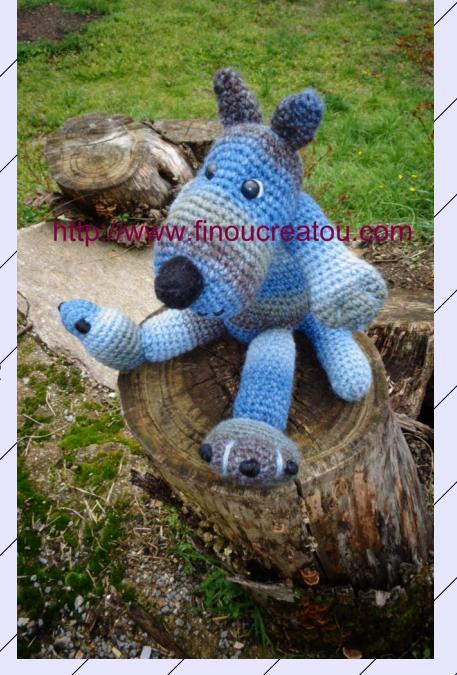

-1 marque-rang : Penser à utiliser 1 marque-rang à chaque rang pour repérer le rang-tour exécuté.

-2 boutons noirs diamètre 0,80 cm (yeux, voir photo) -1 petit morceau de feutrine blanc/ yeux , voir photo) -du rembourrage ou ouate

# **Points employés :**

-maille serrée : ms -maille coulée : mc  $\mathcal{A}$ ugmentation  $\mathcal{A}$ aug  $\mathcal{A}$ (laug $\mathcal{A}$ ms) dans la ms du rang précédent  $-d$ iminution :  $1$ dim =  $(1d)$ m

Important , pensez à rembourrer les pièces au fur et à mesure.

http://www.finoucreatou.com

#### *Y*ête

 $n$ ser à utili marqúe-rang à chaque rang pour érer le ráng-toúr http://www.finoucreatou.com  $\chi$ écuté. <u>portant ,</u> pensez à rembøurrer pièces au fur et à mesure.

Crocheter en rond en spirale, -Réaliser un anneau magique,  $-1$  rang : Crocheter dans l'anneau,  $6ms = (6ms)$  $-2$  rang : Crocheter en doublant les ms = (12ms)  $-3$  rang :  $*(1 \text{aug} + 2 \text{ms}) + 2 \text{ms}$ , répéter de  $*\hat{a} * \neq (18 \text{ms})$  $-4$  rang :\* (1aug+1ms) + 2ms\* , répéter de \*à\* = (24ms)  $-5$  rang  $\frac{x}{1}$  (1aug<sup> $\frac{4 \text{ ms}}{1 \text{ ms}}$ )  $\frac{x}{1}$  3ms<sup>\*</sup> , répéter de \* $\frac{x}{4}$ \* = (30ms)</sup>  $-6$  rang : \*  $\angle$ (laug+1ms) + 4ms\*  $\angle$  répéter $\angle$ de \*à\* $\angle$  (36ms)  $-7$  rang : \* (1aug+1ms) + 5ms\*, répéter de \*à\* =  $(42)$ ms  $-8$  à 12 rang : Crocheter sur 5 rangs tout droit  $\neq$  (42)  $-13$  rang : \*  $(1 \text{dim})^4$  5ms\* , répéter de \* $\hat{a}^*$  = (36ms)  $-14$  rang : Crocheter sur 1 rang tout droit =  $(36$ ms)  $-15$  rang  $\angle$ Crocheter \* (1dim)  $\angle$  4ms\*  $\angle$ , répéter de \*à\* = (30ms) -16 rang : Crocheter sur 1 rang tout droit  $\neq$  (30ms)  $-17$  rang : \* (1aug+1ms) + 4ms\*, répéter de \*à\* = (36ms)  $-18$  rang : Crocheter (1aug,1ms,1aug,  $+33$ ms)  $\neq$  (38ms)  $-19$  rang : Crocheter (1aug, $\overline{3}$ ms, 1aug, 35ms) = (40ms)  $-20$  rang : Crocheter sur 1 rang tout droit =  $(40 \text{ms})$ 

-21 rang : Crocheter (3ms,1aug,3ms,1aug,34ms) = (42ms) -22 rang : Crocheter sur 1 rang tout droit = (42ms) -23 rang : \* (1dim) + 5ms\* , répéter de \*à\* = (36ms) -24 rang : \* (1dim) + 4ms\* , répéter de \*à\* = (30ms) -26 rang : \* (1dim) + 3ms\* , répéter de \*à\* = (24ms) -27 rang : \* (1dim) + 2ms\* , répéter de \*à\* = (18ms) Commencer à rembourrer ... -28 rang : \* (1dim) + 1ms\* , répéter de \*à\* = (12ms) -29 rang : \* (1dim) + 1ms\* , répéter de \*à\* = (6ms) Fermer par 1mc , laisser un fil assez long pour les finitions pour les coutures.  **Corps :** Penser à utiliser 1 marque-rang à chaque rang pour repérer le rang-tour exécuté. Important , pensez à rembourrer les pièces au fur et à mesure. Crocheter en rond en spirale, -Réaliser un anneau magique, -1 rang : Crocheter dans l'anneau , 6ms = (6ms) -2 rang : Crocheter en doublant les ms = (12ms) -3 rang : \* (1aug+1ms) + 1ms\* , répéter de \*à\* = (18ms) -4 rang :\* (1aug+1ms) + 2ms\* , répéter de \*à\* = (24ms) -5 rang : \* (1aug+1ms) + 3ms\* , répéter de \*à\* = (30ms) -6 rang : \* (1aug+1ms) + 4ms\* , répéter de \*à\* = (36ms) -7 rang : \* (1aug+1ms) + 5ms\* , répéter de \*à\* = (42ms) -8 à 14 rang : Crocheter sur 4 rangs tout droit = (42ms) -15 rang : \* (1dim) + 5ms\* , répéter de \*à\* = (36ms) -16 rang : Crocheter sur 1 rang tout droit = (36ms) -17 rang : Crocheter 4dim + 28ms = (32ms) -18 rang : Crocheter sur 1 rang tout droit = (32ms) -19 rang : Crocheter 1dim, 14ms, 1dim, 14ms = (30ms)

 $-20$  rang : Crocheter  $*(1 \text{dim}) + 4 \text{mg}^*$ , répéter de  $*\hat{a}^* = (24 \text{ms})$  $-21$  à 23 rang : Crocheter sur 3 rangs tout droit = (24ms)  $-24$  rang : Crocheter \* (1dim) + 4ms\*, répéter de \*à\* = (20ms)  $-25$  à  $27$  rang. Crocheter sur 3 rangs tout droit = (20ms)  $-28$  rang: Crocheter \* (1dim)  $\frac{1}{4}$ ms\*, répéter de \*à\* = (16ms) -29 $\AA$  30 rang : Crocheter sur 2 rangs tout droit =  $(16\text{ms})$ Fermer par 1mc , laisser un fil assez long pour les finitions pour les coutures.

# **Bras et Main (x2) :**

Penser à utiliser 1 marque-rang à chaque rang pour repérer le rang-tour exécuté Important, pensez à rembourrer les pièces au fur et à mesure. Crocheter en rond en spirale, -Réaliser un anneau magique,  $-1$  rang : Crocheter dans l'anneau, 6ms = (6ms)  $-2$  rang : Crocheter en doublant les ms  $\neq$  (12ms)  $-3$  rang : \* (1aug+1ms) + 1ms\*, répéter de \*à\*  $\neq$  (18ms)  $-4$  rang :\* (1aug+1ms) + 2ms\*, répéter de  $*\hat{a}$ \* = (24ms)  $-5\hat{a}$  7 rang : Crocheter sur 3 rangs tout droit =  $(24ms)$  $-8$  rang : Crocheter (1dim $\neq$ 1ms)  $\angle x$  , + 2ms= (16ms)  $-9$  à 18 rang : Crocheter sur 10 rangs fout droit = (16 ms)  $-28$  rang  $x^*$  (1dim + 1ms)\*, répéter de \*à\*  $x^2 + 2ms = (12)ms$ )  $-29$  ráng :  $\sqrt[*]{1 \text{dim} / 4}$  1ms $\sqrt[*]{ }$ , répéter de  $\sqrt[*]{a}$ \* = (6ms) Fermer par 1mc , laisser un fil assez long pour les finitions pour les coutures.

# **Jambe (x2) :**

Penser à utiliser 1 marque-rang à chaque rang pour repérer le rang-tour exécuté. Important , pensez à rembourrer les pièces au fur et à mesure.

Crocheter en rond en spirale, -Réaliser un anneau magique,  $-1$  rang : Crocheter dans l'anneau, 6ms  $\neq$  (6ms)  $-2$  rang : Crocheter en doublant les  $ms = (12ms)$  $-3$  rang  $\frac{1}{4}$  (1aug<sup> $+$ </sup>1ms)  $\frac{1}{4}$  1ms<sup>\*</sup>, répétér de \*à<sup> $\frac{2}{3}$ </sup> = (18ms) -3  $\lambda$  16 rang : Crocheter sur 15 rangs tout droit = (18ms) Fermer par 1mc , laisser un fil assez long pour les finitions pour les coutures.

# **Pied ou Patte (x2) :**

Penser à utiliser 1 marque-rang à chaque rang pour repérer le rang-tour exécuté Important , pensez à rembourrer les pièces au fur et à mesure. Crocheter en rond en spirale, -Réaliser un anneau magique, -1 rang : Crocheter dans l'anneau , 6ms = (6ms)  $-2$  rang : Crocheter en doublant les ms  $\neq$  (12ms) -3 rang : \*  $\chi$ (aug+1ms) + 1ms\*, répéter de \*à\*  $\neq$  (18ms)  $-4$  rang :\* (1aug+1ms) + 2ms\* , répéter de \*à\* = (24ms)  $-5$  rang :  $\chi$  aug +  $\chi$  1ms +  $\chi$  aug +  $\chi$  1ms =  $(26$ ms)  $-6$  rang :  $1 \text{avg} + 12 \text{ms} + 1 \text{avg} + 12 \text{ms} = (28 \text{ms})$  $-7$  à 11/rang : Crocheter sur 5/rangs tout droit = (28ms)  $-12$  rang  $\angle$  1dim  $\angle$  12ms  $\angle$  1aug  $\angle$  12ms  $\angle$  (26ms)  $-13$  rang : 1dim + 11ms + 1dim + 11ms = (24ms)  $-14$  rang :  $1 \text{dim} + 10 \text{ms} + 1 \text{dim} + 10 \text{ms} = (22 \text{ms})$  $-15$  rang  $\frac{1}{8}$  (1dim + 1ms)\*, répéter de \*à\* x7 + 1ms = (15ms)  $-16$  rang : \*  $(1 \text{dim} \neq 1 \text{ms})$ \* , répéter de \* $\hat{a}$ \* x4  $\neq 2 \text{ms} = (10 \text{ms})$  $-17$  rang : (5 $\dim$  ) = (5ms)

#### **Oreille (2) :**

Penser à utiliser  $1$  marque-rang à chaque rang pour repérer le rang-tour exécuté.

Important , ne pas rembourrer les oreilles. Crocheter en rond en spirale, -Réaliser un anneau magique,  $-1$  rang : Crocheter dans l'anneau ,  $\angle$ ms =  $(4$ ms)  $\approx$  rang : Crocheter (1aug+1ms) + 3ms = (5ms)  $-3$  rang : Crocheter (1aug  $\neq$  1ms)  $\neq$  4ms  $\neq$  (6ms) -4 rang : Crocheter  $\frac{\text{F}}{\text{mag}}$  (1aug  $\frac{\text{F}}{\text{mag}}$  / ms\* /, répéter de \*à $\frac{\text{F}}{\text{g}}$ x3 = /9ms) -5 rang : Crocheter sur  $\Lambda$  rang tout droit = (9ms)  $-6$  rang : Crocheter \* (1aug + 1ms) + 1ms\*, répéter de \* à \* x3 + (12ms)  $-7$  rang : Crocheter sur 1 rang tout droit =  $(\chi^2$ ms)  $-8$  rang  $\sqrt{\text{Croc}}$  beter  $(1)\text{e}$  ang + 1ms)+5ms,  $(1)$ aug  $\sqrt{\text{A}}$  1ms)  $\sqrt{\text{S}}$ ms =  $(14)$ ms)  $-9$  rang : Crocheter sur 1 rang tout droit  $\neq$  (14ms) Fermer par 1mc , laisser un fil assez long pour les finitions pour les coutures.

### **Queue :**

Penser à utiliser  $\Lambda$  marque-rang à chaque rang pour repérer le rang-tour executé. Important , pensez à rembourrer les pièces au fur et à mesure. Crocheter en rond en spirale, -Réaliser un anneau magique, -1 rang : Crocheter dans l'anneau , 6ms = (6ms)  $-2$  rang : Crocheter en doublant les ms  $\neq$  (12ms) -3 rang : \*  $\chi$ 1aug+1ms) + 1ms\*, répéter de \*à\*  $\neq$  (18ms)  $-4$  rang : Crocheter sur 1 rang tout droit = (18ms)  $-5$  rang : Crocheter 1dim + 16ms  $\approx$  (17ms) -6 rang : Crocheter sur 1 rang tout droit  $=$  (17ms)  $-7$  rang: Crocheter  $1$ dim+ $15$ ms = (16ms) -8 rang : Crocheter sur  $1$  rang tout droit = (16ms) -9 rang : Crocheter  $\widetilde{\Delta}$ dim+ $\widetilde{\Delta}$ ms =  $\widetilde{\Delta}$ ms)  $-10$  rang : Crocheter sur 1 rang tout droit =  $(15$ ms)

 $-11$  rang : Crocheter  $\widetilde{\text{1dim}} + \widetilde{\text{12}}$ ms =  $\widetilde{\text{14ms}}$  $-12$  rang: Crocheter sur 1 rang tout droit = (14ms)  $-13$  rang : Crocheter 1dim + 12ms = (13ms)  $-14$  à  $\chi$ 6 rangs : Crocheter sur 3 rangs tout droit =  $\chi$ 13ms)  $-17$  rang: Crocheter (1dim+11ms)= (12ms)  $-18\sigma$  20 rangs : Crocheter sur 3 rangs tout droit  $\neq$  (12ms)  $-21$  rang: Crocheter (1dim+ $\chi$ 0ms)= $(11$ ms) -22 à 24 rangs : Crocheter sur  $\frac{3}{\pi}$  rangs tout droit = (11ms) -25 rang : Crocheter (1dim+9ms)= (10ms)  $-26$  rang: Crocheter sur 1 rang tout droit =  $(10$ ms) Fermer par 1mc, laisser un fil assez long pour les finitions pour les coutures.

h

# **Finitions :**

 $\angle$ Tête cøudre les yeux (2Petits ronds de feutrine ensembles avec 2 boutons noirs), le nez(Pompon), les oreilles (en les pliant en 2) , broder *HAWWW finoucreatou.com* 

la bouche avec le fil broderie noir, et les babines ( Voir PHOTOS) -Broder avec le Fil de Laine (Jean) en formant les doigts des mains et des pieds (voir Photos) -Broder avec le fil de broderie noir, les griffes des pieds (Voir Photos) -Coudre les bras en haut du corps , ensuite la Tête. -Coudre les Pieds au fond des Jambes (Voir Photos) - Coudre les Jambes sur le corps. -Coudre la queue au bas du dos (Voir Photos) Maintenant le Loup, Manou est terminé. Bon Crochet et Bonne Création ! **FINOUCREATOU <http://www.finoucreatou.com/>**

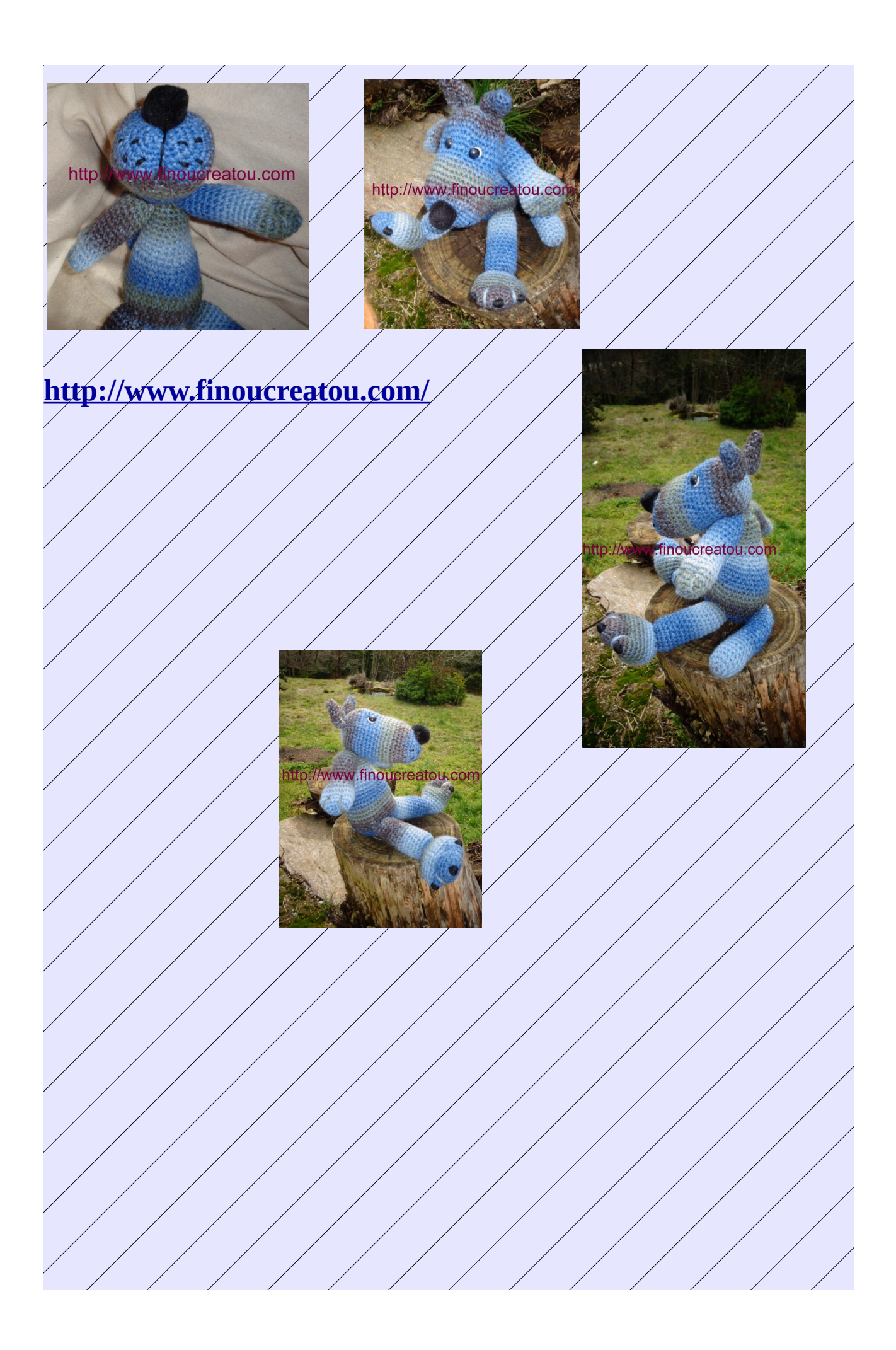